# **Wise For Windows Installer Action**

This action provides an interface to Wise for Windows Installer versions 3, 4 and 5.

For newer versions of Wise, see the Wise InstallBuilder/InstallMaster action.

# **Project**

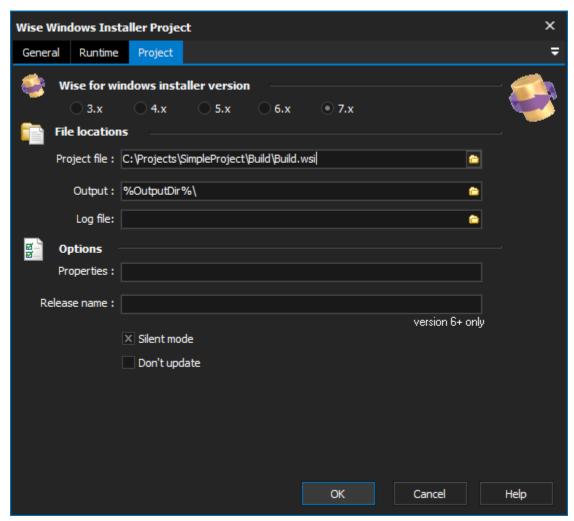

### Wise for Windows installer version

### **File locations**

#### **Project File**

The full path and file name of the wise project file (.wse).

#### **Output Directory**

Output File Path.

#### Log file

### **Options**

#### **Properties**

Project Properties, format is name=value;name=value

### Release name

Silent mode

Don't update

# **Scripting Info**

The Action properties available are :

property ProjectFile: WideString
property Properties: WideString
property OutputFilePath: WideString